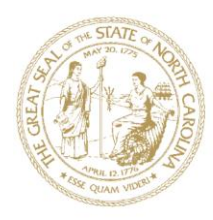

# PUBLIC SCHOOLS OF NORTH CAROLINA

**DEPARTMENT OF PUBLIC INSTRUCTION | June St. Clair Atkinson, Ed.D., State Superintendent** 

WWW.NCPUBLICSCHOOLS.ORG

January 8, 2013

TO Superintendents Associate Superintendents for Curriculum & Instruction Human Resource Directors Testing Directors/Coordinators Public Information Officers **Principals** EVAAS District Administrators EVAAS School Administrators

Roy

FROM Rebecca B. Garland Chief Academic Officer

# **RELEASE OF TEACHER EVALUATION DASHBOARD IN EVAAS**

On the evening of January 8, 2013, the Department of Public Instruction and SAS Institute will activate restricted access to teacher evaluation dashboards in EVAAS. After a four-week preview period, teachers across the State will receive access to their individual teacher evaluation dashboards on February 1, 2013.

## *Teacher Evaluation Dashboard*

A teacher evaluation dashboard is a visual integration of a teacher's ratings on Standards  $1 - 5$  of the NC Educator Evaluation System. The ratings on these standards have been transferred from the summary rating forms stored in the online NC Education Evaluation System. Additionally, the dashboard displays a teacher's sixth standard rating.

For teachers with their own value-added reports, the sixth standard rating is a weighted average, with 70% based on the teacher's individual value-added score and 30% based on the school-wide valueadded composite score. Teachers with their own value-added scores already have access to that data in EVAAS. For other teachers, the sixth standard rating is based only on the school-wide valueadded composite score.

The dashboard also provides customized language for the various types of reports that teachers across the State may receive, For example, customized language is provided for teachers with an abbreviated evaluation including ratings only on Standards 1, 4, and 6 and for instances when the school-wide value-added composite score is determined using the K-3 school feeder patterns that are part of the State accountability model.

#### **ACADEMIC SERVICES AND INSTRUCTIONAL SUPPORT**

Rebecca Garland, Ed.D., *Chief Academic Officer* | rebecca.garland@dpi.nc.gov 6368 Mail Service Center, Raleigh, North Carolina 27699-6368 | (919) 807-3200 | Fax (919) 807-3388 AN EQUAL OPPORTUNITY/AFFIRMATIVE ACTION EMPLOYER

An attachment to this memo provides annotated samples of the teacher evaluation dashboard.

#### *Access to the Teacher Evaluation Dashboard*

Those individuals who hold EVAAS district administrator and school administrator accounts will be automatically provided with access to the teacher evaluation dashboards. As with the teacher-level value-added data, a district administrator can provide access to other central office staff members (for example, a Human Resources Director) and a school administrator can provide access to other school staff members (for example, an Assistant Principal). This access should NOT be assigned to individual teachers. **The NCDPI encourages all districts to review their confidentiality policies and regulations around access to personnel data. The teacher evaluation dashboard and teacher-level value-added report are considered part of an educator's personnel file.**

#### *Security for Teacher Evaluation Dashboard*

Access to teacher value-added reports is protected behind a second layer of authentication due to the secure nature of this information. The Unique ID (UID) is the ten-digit state ID number that has replaced the Social Security number in state databases. The UID is used to access the online educator evaluation system, and often appears on pay stubs for district employees. **The NCDPI strongly encourages you to remind teachers of where they can find their UIDs prior to the release of the teacher evaluation dashboards.**

Because data from school year 2011-12 does not represent the first of the three years of data required for an educator status, value-added data does not follow teachers as they move districts. Beginning with the 2012-13 school year, the data will follow teachers as they move between districts. A teacher who is now employed in a different district than during the 2011-12 school year will not receive access to a teacher evaluation dashboard, and the EVAAS district and school administrators for the new district will not be able to access the dashboard. A teacher who is now employed at a different school (but in the same district) than during the 2011-12 school year will receive access to the teacher evaluation dashboard, but the EVAAS school administrator at the new school will not have access.

## *Additional Professional Development*

The NCDPI recommends that teachers and administrators take advantage of web trainings offered through the SAS Institute. To access the schedule for professional development offered in the next few weeks, please visit [https://ncdpi.sas.com/.](https://ncdpi.sas.com/) The EVAAS Team at the SAS Institute will be offering trainings specific to the teacher evaluation dashboard throughout the month of January.

Your Race to the Top Professional Development Leads can also support your districts and charter schools around the use of EVAAS. Please visit<http://www.ncpublicschools.org/profdev/directory/> to find contact information for your Professional Development Lead.

#### *Account Creation*

On November 19, approximately 30,000 educators in NC received access to their individual valueadded data in EVAAS. While some of these educators had pre-existing EVAAS accounts, many accessed new accounts for the first time to view their reports.

On February 1, the remaining 60,000 educators in NC will receive access to individual EVAAS accounts that will provide them with access to their teacher evaluation dashboards. On that date, the teachers who received access to EVAAS in November can log into their EVAAS account and view the teacher evaluation dashboard as an additional reporting option.

To prevent the manual creation of 90,000+ accounts at the district- and school-level, the NCDPI and SAS Institute have collaborated to create many accounts automatically. Teacher email addresses and school/district assignment as recorded in the online NC Educator Evaluation System for the 2012-13 school year were used to create the accounts. On February 1, teachers with new accounts will receive an email from the SAS Institute to notify them that teacher evaluation dashboards have been released, as well as directions for how to access their accounts for the first time. There may be cases in which teacher accounts are not automatically created, such as teachers who are recent hires to your district and/or school. In these cases, school administrators can still create EVAAS accounts through the normal account management process. During the initial release of value-added data in November, some districts experienced difficulty with spam filters and their capture of the emails with teacher  $log-in$  information. **Please add evaas support@sas.com** as a **"safe" sender in your email system so that teachers can receive information on how to access the system.**

If you have any questions about policy around the use of EVAAS in NC's educator effectiveness model, or educator effectiveness in general, please email [educatoreffectiveness@dpi.nc.gov.](mailto:educatoreffectiveness@dpi.nc.gov) For technical assistance with EVAAS accounts or questions about the reports, please click on Contact Us at [https://ncdpi.sas.com.](https://ncdpi.sas.com/)

Attachments: Annotated Samples of Teacher Evaluation Dashboards

RBG/jp